заслуживает отдельного внимания разработка алгоритмов автоматизированного поиска оптимальных методов установления высотных параметров связи между системами: линейное смещение по высоте, аппроксимация точек плоскостью, параболой или другой поверхностью с последующим пересчётом высот по формулам выбранного метода.

## **Литература**

1. Руководство пользователя ТРАНСКОР 3.0. [электронный ресурс]. – Режим доступа: https://credo-dialogue.ru/media/downloads/Documentation/ТРАНСКОР.%20Руководство%20пользователя.pdf Дата доступа: 21.10.2020.

2. Михайлович, К. Геoдезия: (уравнительные вычисления) / Михайлович К.; пер. с серб.-хорват. С. В. Лебедева ; под ред. В. Д. Большакова. – Москва : Недра, 1984. - 448 с. : ил. – Библиогр.: с. 445 (36 назв.).

УДК 528.5:624

## **Технология выполнения исполнительной съемки монтажа цилиндрического оборудования**

Кашура В.Н., Рак И.Е. Белорусский национальный технический университет Бадюкова К.В. Представительства ПАО «Энергоспецмонтаж» РФ в РБ

*Современное развитие народного хозяйства приводит к необходимости создания различных инженерных сооружений, работа которых зависит от соблюдения высокой точности монтажа элементов технологического оборудования и стабильности их положения на всем протяжении их работы. К таким сооружениям относятся: промышленные, гидротехнические, транспортные, прецизионные и уникальные.*

Особое место среди промышленных сооружений занимает современная атомная электростанция (АЭС). Конструктивно АЭС состоит из энергоблока и ряда вспомогательных зданий и сооружений. Энергоблок является основным сооружением АЭС, в котором располагается машинное отделение и его составные части- турбинное отделение, генератор и реакторное отделение. Реакторное отделение относится к разряду особо сложных инженерных сооружений, к которым предъявляются повышенные требования

к точности выполнения строительно-монтажных работ в процессе строительства и монтажа технологического оборудования.

В состав геодезических работ при монтаже крупногабаритного технологического оборудования входят следующие виды работ:

• создание внутренней разбивочной сети и ее перенос на монтажный горизонт;

• разбивка технологических осей;

• геодезическая выверка закладных деталей и технологического оборудования.

Геодезическое сопровождение монтажа парогенератора в здании реактора АЭС относится к сложному и высокоточному виду геодезических работ, требующему специальной методики производства работ и использования прецизионного оборудования. Зачастую точность таких работ составляет десятые доли миллиметров.

В целях исключения отступления от проектных требований при монтаже на блоке, в цеху собирают укрупненный блок основание-ложемент с роликовой опорой парогенератора. На площадке монтируют уже полностью укрупненный блок опоры парогенератора.

Перед монтажом парогенератора на штатные места устанавливают опоры парогенератора. Монтаж опор парогенератора производится по монтажному чертежу МЧ «Детали закладные. Монтажный чертеж» (рисунок 1).

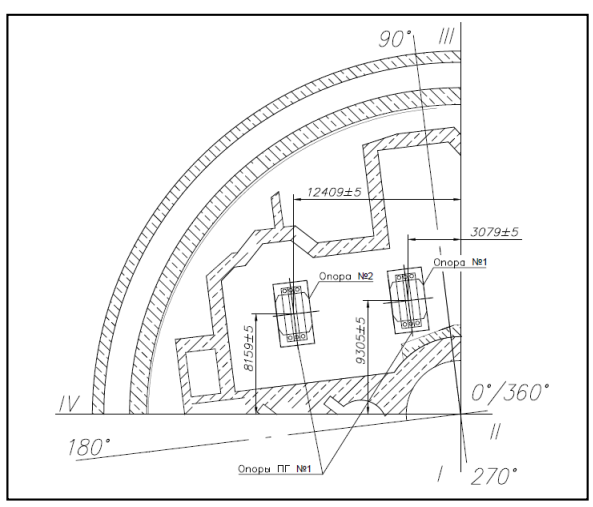

Рис. 1. Схема установки опор парогенератора

В монтажном чертеже привязки опор ПГ №1 указаны от осей реакторной установки, а оси реактора развернуты относительно осей здания реактора

на 7 градусов. Координаты установки опор ПГ указаны для «горячего» состояния главного циркуляционного контура (главный циркуляционный трубопровод + парогенератор). Для установки опор парогенератора рассчитываются разбивочные элементы в программе AutoCAD, определяются координаты центров опор, а также координаты продольных и поперечных осей закладных. Разбивочные работы выполняются тахеометром Leica FlexLine TS02.

## *Выверка планового положения опор парогенератора.*

При сборке опоры парогенератора в цеху, на ложемент выносится продольная ось парогенератора, путем измерения центра основания ложемента. Ось закрепляется путем кернения (рисунок 2).

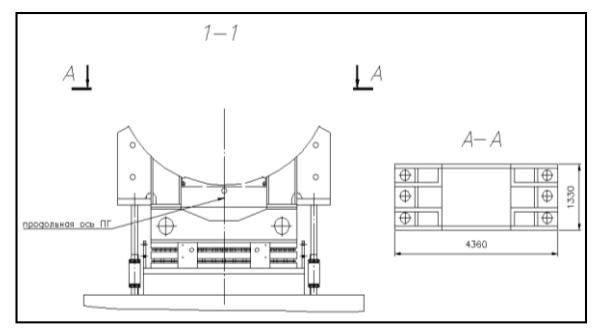

Рис. 2. Схема опоры парогенератора

Измерения планового положения каждой опоры производим относительно базовой линии (проектной оси закладной детали). Допустимые отклонения центров опор в плане составляет ±5 мм. Для этого устанавливается тахеометр так, чтобы была видимость на точки внутренней основы и беспрепятственно обозревать наружные грани опоры. Прибор приводится в рабочее положение и определяется положение прибора методом обратной засечки от внутренней разбивочной основы.

Используя приложение *базовая линия* вводятся две координаты продольной оси опоры, которые предварительно вычислялись в программе AutoCAD. Марка прикладывается к керну продольной оси на ложементе и наводится перекрестие сетки нитей на марку, измерения производятся в режиме измерения на пленку (рисунок 3). Программа показывает смещение относительно проектной продольной оси, затем центр опоры определяется аналитически от наружных граней в AutoCAD. Действия повторяется относительно второй опоры парогенератора.

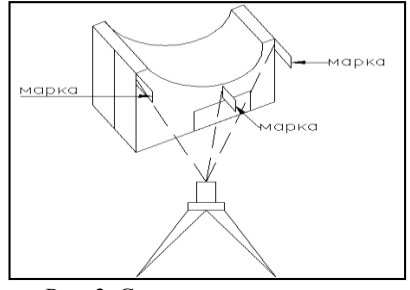

Рис. 3. Схема измерения опоры парогенератора в плане

Далее в соответствии с требованиями монтажного формуляра проекта производства работ, производятся измерения опор относительно друг друга по наружным граням. Измеряется проектное расстояние между опорами с двух сторон по внутренней грани, с помощью программы *базовая линия*. Затем по факту измеряется расстояния по диагоналям, для этого марка прикладывается внахлёст с торцов опоры № 1 и № 2.

*Выверка высотного положения опор парогенератора.* Измерения высотной отметки ложемента производится тригонометрическим нивелированием с помощью тахеометра от репера на перекрытии. На репер устанавливается марка, в меню тахеометра выбирается С*ъемка* → *Установка* с*тан-* $\mu uu \rightarrow \mu e \rho e \partial a \nu a$  *H*, вводится номер репера и его исходная высота, затем тахеометр определяет свою высоту относительно исходного репера. Далее устанавливается марка на поперечную балку ложемента и определяется его высота. Измерения можно производить по марке, путем наведения лазера на примыкание детали и марки у основания, при этом высота марки указывается ноль; и если на марке нанесены оси через определенный промежуток, то необходимо ввести высоту марки в меню прибора, для правильности измерений. Высотную отметку продольной оси парогенератора определяют аналитически, для этого измеряется расстояние от верха поперечной балки до внешней кромки ложемента (низ парогенератора), прибавляется внешний радиус парогенератора и получается предварительная высота продольной оси ПГ, это значение показывает правильность расчета высотной отметки ПГ, и правильность монтажа всех деталей, которые рассчитывались ранее.

*Сдвижка опор парогенератора.* Установка парогенератора на роликовых опорах позволяет увеличить срок службы эксплуатации парогенератора, так как он может свободно перемещаться во время эксплуатации относительно опорной плиты, что позволяет увеличить амортизацию и избежать микротрещин на корпусе ПГ.

Монтаж опор производится в «горячем» состоянии главного циркуляционного трубопровода, так как при высокой температуре трубопровод может расширяться и иметь давление на корпус ПГ, но окончательный монтаж ПГ производится в «холодном» состоянии главного циркуляционного трубопровода (ГЦТ). Для этого согласно монтажному чертежу производится сдвижка опор ПГ в сторону реактора на величину  $\Gamma_3 = 50 + 2$  мм. Размер 50 мм является результатом смещения опор в продольном направлении  $A_1 = 44$  мм и в поперечном  $A_2 = 23$  мм (рисунок 4).

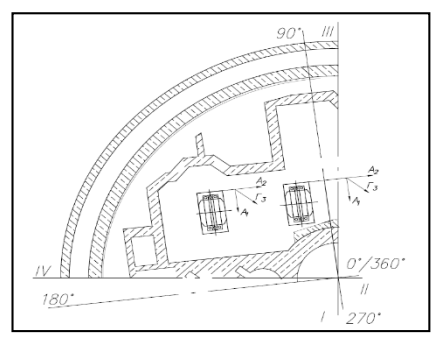

Рис. 4. Схема сдвижки опор в плане

Смещение  $A_2=23$  мм в поперечном направлении опор учтено при установке в проектное положение по МЧ «Детали закладные. Монтажный чертеж», это значит, что в поперечном направлении опоры уже были сдвинуты.

Результирующий вектор смещения рассчитывается по формуле

$$
\Gamma_3 = \sqrt{A_1^2 + A_2^2} \tag{1}
$$

и направлен в сторону.

Измерения сдвижки опор ПГ производились методом, описанным выше. *Монтаж парогенератора.*

Монтаж парогенератора выполняется по нанесенным заводским рискам осей, при невозможности установки парогенератора в проектное положение по нанесенным заводским рискам осей, проектом производства работ допускается устанавливать парогенератор в плане и по высоте по нижним торцам коллекторов 1 контура. Допускаемый уклон на срезе коллектора теплоносителя в продольном направлении составляет 0,3 мм и в поперечном 1 мм. Монтаж на объекте производился по патрубкам парогенератора.

По данным завода - изготовителя известны выверенные параметры расстояний от оси парогенератора до торцов патрубков, которые отображены в акте контрольной сборки ПГ.

*Выверка положения парогенератора в плане.*

Выверка планового положения парогенератора производится до монтажа главного циркуляционного трубопровода (ГЦТ) и по каждому этапу монтажу и сварки ГЦТ, так как в соответствии с монтажным чертежом разрешается смещение парогенератора при стыковке его патрубков, с условным диаметром 850 мм, с трубопроводами главного циркуляционного контура вместе с верхней плитой опоры роликовой относительно положения, высставленного на размере  $\, \Gamma_{3} \,$ вдоль поперечной и продольной осей парогенератора не более ±10 мм.

С помощью программы AutoCAD предварительно вычисляются координаты «холодного» и «горячего» патрубков. На монтажном горизонте устанавливается тахеометр. Используя метод обратной засечки определяют координаты точки стояния прибора от пунктов внутренней разбивочной основы. Плановое положение патрубков определяется с помощью подпрограммы *цилиндрический сдвиг*.

Эта подпрограмма позволяет определять координаты центральной точки объектов, имеющих цилиндрическую форму, и радиус этого цилиндра. Для этого выполняется измерение горизонтального угла между точками на левом и правом краях объекта, а также расстояние до него (рисунок 5)  $[10, 85 \text{ c}]$ .

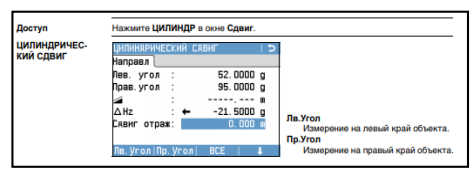

Рис. 5. Меню функции цилиндрический сдвиг

Горизонтальные углы измеряются по двум сторонам, и прибор вычисляет координаты центра патрубка, результаты сохраняются в приборе, и в дальнейшем в AutoCAD вычисляем продольный и поперечный сдвиг фактического центра патрубка относительно осей реакторной установки (рисунок 16).

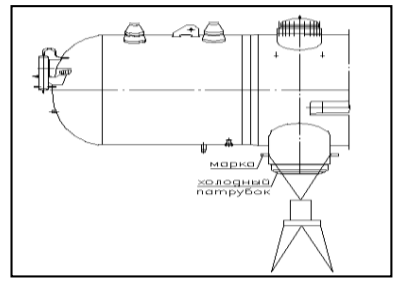

Рис. 6. Схема измерения патрубка в плане

Аналогичные измерения повторяются для горячего патрубка. *Выверка высотного положения парогенератора.*

Проверку установки парогенератора по высоте выполняют по патрубкам, после снятия крышек, затем аналитически определяется фактическая высота продольной оси ПГ. Допустимое отклонение по внутренней кромке патрубка теплоносителя с условным диаметром 850 мм в продольном направлении 0,3 мм и в поперечном 1 мм.

Измерения выполняются цифровым нивелиром Trimble Dini 03 и штрихкодовой рейкой 1 м. Для выполнения измерений определяется горизонт прибора относительно репера на перекрытии. Измерения производятся перевернутой рейкой: штрих-кодовую рейку устанавливают пяткой на торец горячего, затем холодного патрубков на заранее отмеченные точки (рисунок 7). Точку измерения №1 горячего патрубка принимаем за условный ноль, и относительно его записываем смещения остальных точек горячего и холодного патрубков.

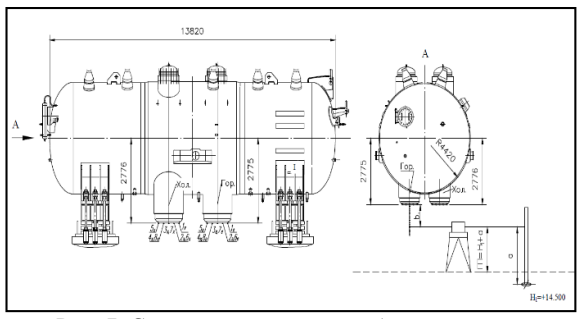

Рис. 7. Схема измерения патрубков по высоте

*Выверка высотного положения горизонтальной оси парогенератора*  выполняем путем измерения погружного дырчатого листа (ПДЛ). ПДЛ расположен внутри корпуса парогенератора, выше продольной оси. Доступ

внутрь корпуса парогенератора осуществляется через смотровые люки-Лаз с внутренним диаметром Ø 500 мм (рисунок 8).

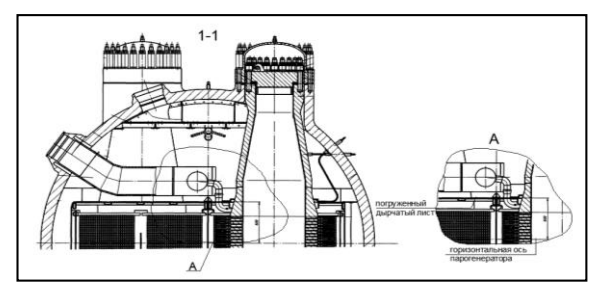

Рис. 8. Схема расположения погружного дырчатого листа

Для измерения ПДЛ внутри парогенератора в соответствии с техническим заданием изготавливается укороченный деревянный штатив, высотой 400 мм, так как стандартная высота геодезического штатива от 900 мм не подходит для измерений внутри корпуса.

Тригонометрическим нивелированием от репера в перекрытии передается отметка на внутреннюю кромку смотрового люка-Лаз №1 используя программу тахеометра *Меню → Съемка → Установка Станции → Передача Н* (рисунок 9).

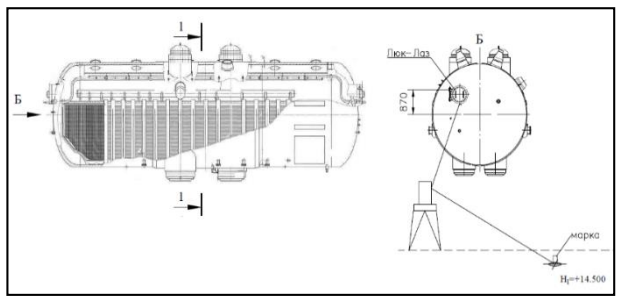

Рис. 9. Схема передачи отметки на внутреннюю кромку люка-Лаз

Затем передается отметка на центр погружного дырчатого листа. Внутри парогенератора устанавливается цифровой нивелир, приводится в рабочее положение, на внутреннюю кромку устанавливается штрих-кодовая рейка и определяется горизонт прибора, далее выносится отметка примерно на центр ПДЛ (рисунок 10).

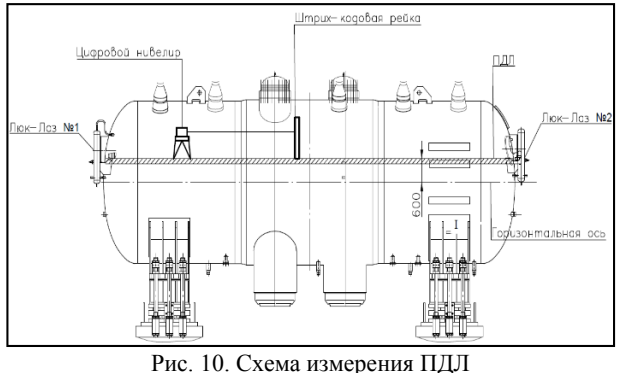

внутри парогенератора

Измерения выполняются в положении полулежа, так как внутри корпуса много препятствий. Отметки погружного дырчатого листа определяются по всему периметру с помощью метровой штрих-кодовой рейки в две постановки прибора. Вторая постановка выполняется через смотровой люк-Лаз №2, также передается отметка на него и выносится вторая отметка на центр ПДЛ. Высотная отметка горизонтальной оси парогенератора определяется аналитическим путем по формуле

$$
H_{\text{nr}} = H_{\text{II},\text{II}} - D,\tag{2}
$$

где  $H_{\Pi\Lambda\Lambda}$  – средняя отметка ПДЛ в пределах горячего и холодного коллекторов;

– расстояние от ПДЛ до горизонтальной оси парогенератора.

*Порядок сдачи конструктива*.

При наличии, зафиксированных геодезистом, отклонений от проекта, исполнитель работ должен согласовать исполнительную схему с представителем разработчика проекта, после чего предоставить результаты строительно-монтажных работ техническому надзору.

Исполнительная документация по выполненному конструктиву, подлежащему освидетельствованию с участием лица, осуществляющий авторский надзор предоставляется за двое суток до сдачи выполненных работ по объектам «Ядерного и турбинного острова» группе авторского надзора.

Исполнительная документация по выполненным участкам работ, подлежащие освидетельствованию с участием Заказчика, предоставляется в отдел технического надзора управления строительства не менее, чем за трое суток до сдачи выполненных работ по объектам строительства АЭС, либо по договоренности.

Для проведения комиссионной приемки представители генподрядчика и заказчика вправе потребовать, по обоснованной необходимости, документацию, не отраженную в регламенте.

## **Литература**

1. Жуков, Б.Н. Руководство по геодезическому контролю сооружений и оборудования промышленных предприятий при их эксплуатации / Б. Н. Жуков, – Новосибирск : СГГА, 2004. – 376 с.

2. Система обеспечения точности геометрических параметров в строительстве. Технологические допуски : СТБ 1941-2009. – Введ. с 01.08.2009. – Минск : Минстройархитектуры Республики Беларусь, 2009. – 110 с.

3. Геодезические работы в строительстве. Пособие к ТКП 45-1.03-313- 2018(33020). – Введ. с 01.05.2018. – Минск: Минстройархитектуры Республики Беларусь : Стройтехнорм, 2018. – 110 с.

4. Система обеспечения точности геометрических параметров в строительстве. Контроль точности: ГОСТ 23616-79 (СТ СЭВ 4243-83). – Введ. с 01.01.1980. – Москва : ИПК издательство стандартов, 1979. – 19 с.

5. Организация строительного производства : ТКП 45-1.03-161-2009 (02250). – Введ. с 07.12.2009. – Минск : Минстройархитектуры Республики Беларусь, 2009. – 51 с.

6. Электронный тахеометр Leica FlexLine TS02/TS06/TS09. Руководство по эксплуатации. Leica Geosystems AG. – Швейцария : Leica Geosystems AG, 2013. – 324 с.

7. Цифровой нивелир Trimble Dini. Руководство пользователя цифрового нивелира. / Trimble Comparation. США : Trimble Comparation, 2006. – 170 с.

8. Проект производства работ на геодезическое обеспечение строительства Блока №1,2 Беларусской АЭС, Книга 2 «Геодезические работы для устрой-ства фундаментной части основных зданий и сооружений энергоблока № 1, № 2» Главный инженер проекта В.П. Подшивалов.